## RHOSP 7.0 "Create Router" button is missing

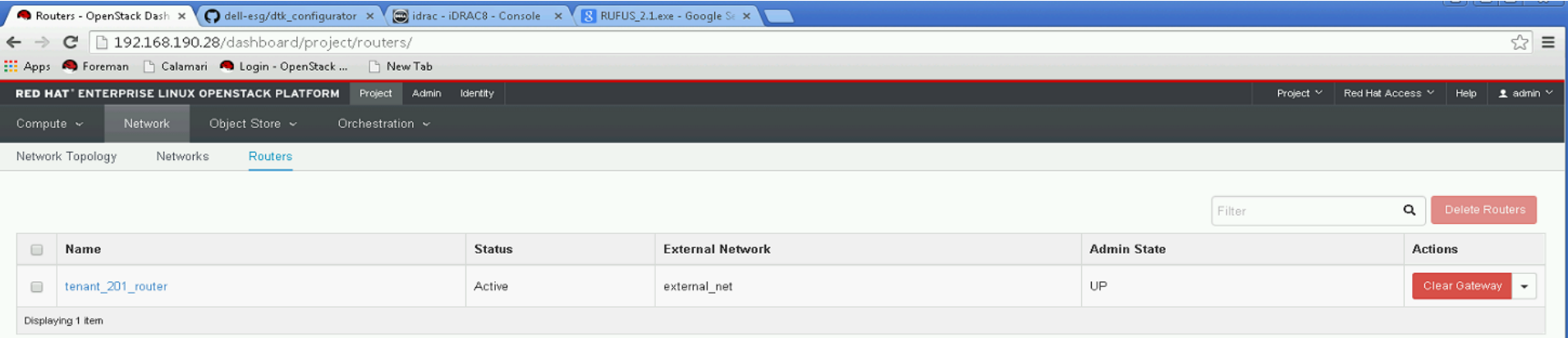

# Can see "Create Router" button in RHOSP 6.0

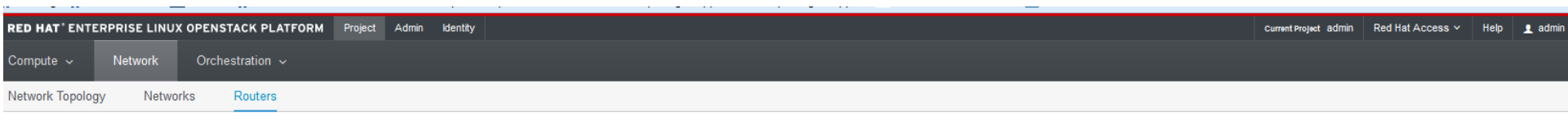

## Routers

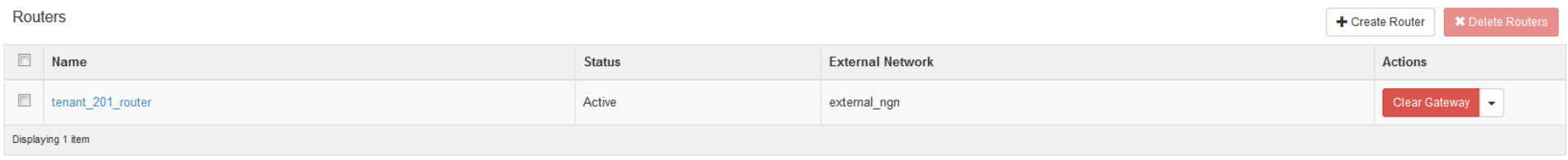

# RHOSP 7.0 "Create Networks" button is missing

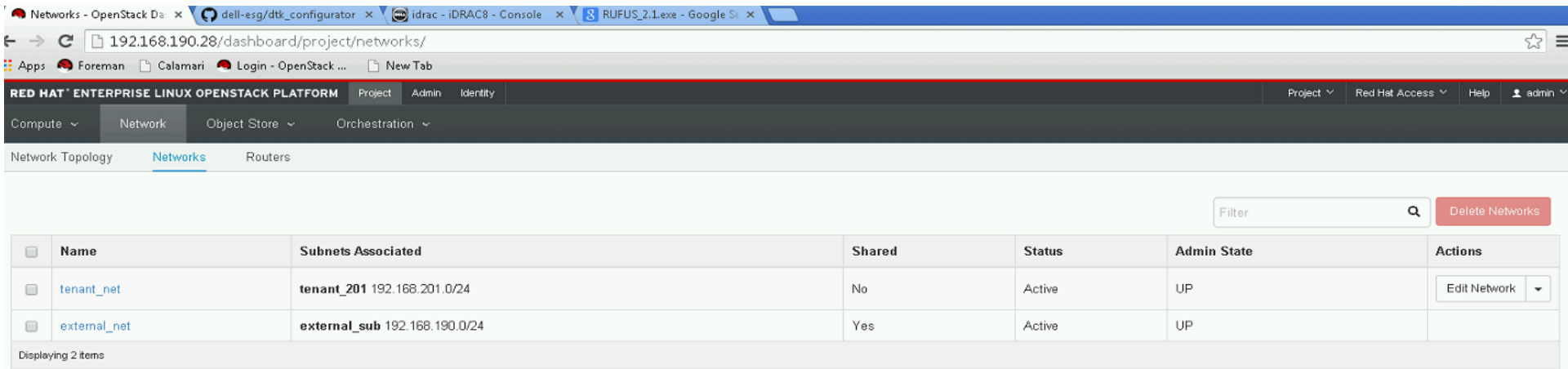

# Can see "Create Networks" button in RHOSP 6.0

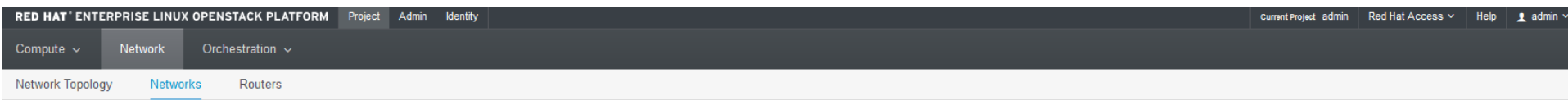

#### **Networks**

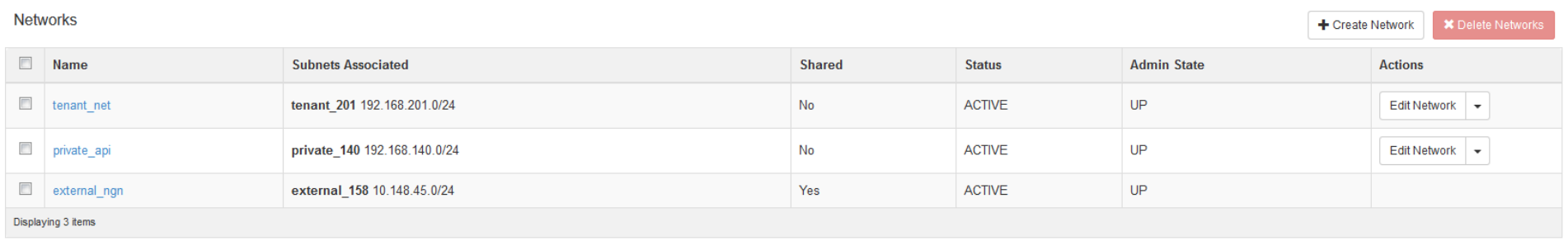